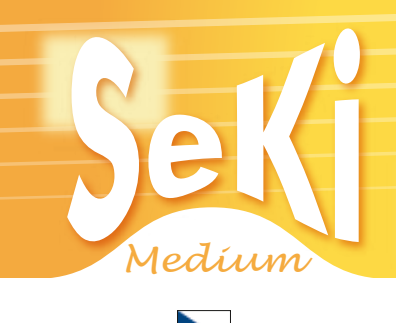

#### **Návod na programování**

# **Krok 1**

Chcete-li programovat 1. přístroj, stiskněte tlačítka "A" a CHANNEL V (Channel dolů) současně a držte tato tlačítka stisknutá po dobu 5 sekund.

LED dioda začne svítit. Dálkové ovládání je nyní v režimu učení.

Chcete-li programovat 2. přístroj, stiskněte místo tlačítka "A" tlačítko "B".

#### **Krok 2**

Položte dálkový ovladač, ze kterého chcete kopírovat povely proti dálkovému ovladači SeKi tak, aby jejich horní konce směřovaly proti sobě ve vzdálenosti 2 – 5 cm.

### **Krok 3**

Na ovladači SeKi stiskněte tlačítko, na které chcete naprogramovat povel. LED dioda pro potvrzení třikrát krátce blikne.

# **Krok 4**

Stiskněte a podržte na originálním ovladači tlačítko, které chcete přenést do ovladače SeKi Pokud se data správně přenesou LED 3x blikne.

### **Krok 5**

Opakujte kroky 3 + 4 tak dlouho, až naprogramujete všechna potřebná tlačítka.

### **Krok 6**

Když je učení dokončeno, stiskněte tlačítko "A " nebo "B" pro ukončení.

# **Jste hotovi, můžete používat SeKi.**

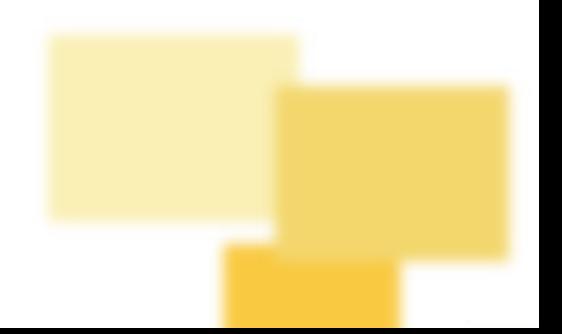